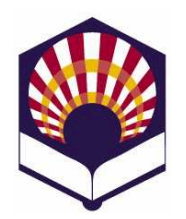

# **Programación Declarativa**

**Ingeniería Informática Especialidad de Computación Cuarto curso. Primer cuatrimestre**

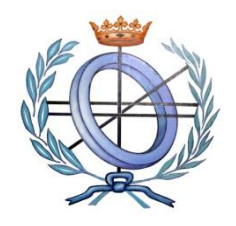

## **Escuela Politécnica Superior de Córdoba Universidad de Córdoba**

**Curso académico: 2017 – 2018**

### **Práctica número 6.- Introducción al lenguaje Prolog**

Se deben presentar los ejercicios indicados con (\*).

- **1. Amantes**
	- Escribe un fichero denominado "**amantes.pl**" que contenga los siguientes hechos
		- o *ama(juan,ana).*
		- o *ama(ana,miguel).*
		- o *ama(luis,isabel)*
		- o *ama(miguel,ana).*
		- o *ama(laura,juan).*
		- o *ama(isabel,luis).*

donde el predicado *ama(X,Y)* indica que *X ama a Y*.

- Escribe en **prolog** las siguientes preguntas
	- o *¿A quién ama "Juan"?*
	- o *¿Quién ama a "Ana"?*
	- o *¿Quién ama a alguien?*
	- o *¿Quién es amado por alguien?*
	- o *¿Quiénes se aman mutuamente?*
	- o *¿Quién ama sin ser correspondido?*
- Añade al fichero amantes.pl una regla que permita describir a los **"***amantes"***,** es decir, aquellas personas que se aman mutuamente.
- **2. Familia**
	- Escribe un fichero denominado "**familia.pl**" que contenga los siguientes hechos:
		- o *hombre(antonio).*
		- o *hombre(juan).*
		- o *hombre(luis).*
		- o *hombre(rodrigo).*
		- o *hombre(ricardo).*
		- o *mujer(isabel).*
		- o *mujer(ana).*
		- o *mujer(marta).*
		- o *mujer(carmen).*
- o *mujer(laura).*
- o *mujer(alicia).*
- Define hechos en los que se afirmen los siguientes enunciados:
	- o *Antonio y Ana son matrimonio*
	- o *Juan y Carmen son matrimonio.*
	- o *Luis e Isabel son matrimonio*
	- o *Rodrigo y Laura son matrimonio.*
	- o *Juan, Rodrigo y Marta son hijos de Antonio y Ana.*
	- o *Carmen es hija de Luis e Isabel.*
	- o *Ricardo es hijo de Juan y Carmen.*
	- o *Alicia es hija de Rodrigo e Isabel.*
- Define una regla que indique que el predidcado "*matrimonio*" es reflexivo, es decir, si *X* e *Y* forma un matrimonio entonces *Y* y *X* también lo forman.
- Define reglas para obtener:
	- o *los nietos de una persona*
	- o *los abuelos de una persona*
	- o *los hermanos de una persona*
	- o *los tíos de una persona*
	- o *las tías de una persona*
	- o *los primos de una persona*
	- o *las primas de una persona*
	- o *los suegros de una persona*
- 3. (\*) Declara los siguientes hechos relativos a trabajadores de una empresa.
	- Utiliza el predicado **encargado\_de\_tarea**(trabajador,tarea)
		- o *Miguel está encargado de las tareas de admisión, control y vigilancia.*
		- o *Ricardo está encargado de las tareas de planificación y asesoramiento.*
		- o *Alicia está encargada de la dirección y control.*
	- Define reglas que permitan comprobar los siguientes hechos:
		- o Si una tarea ha sido encargada a alguna persona. Utiliza el predicado **encargada**(Tarea).
		- o Si dos personas comparten alguna tarea, es decir, **comparten\_tarea**(Persona1,Persona2).
- 4. (\*) Lectores
	- Escribe un fichero denominado "lectores.pl" que contenga los siguientes hechos que utilizan la estructura **nombre** y el predicado **lector**:
		- o *lector(nombre("Ana", "Garrido", "Aguirre"),mujer,31).*
		- o *lector(nombre("Marta", "Cantero", "Lasa"),mujer,20).*
		- o *lector(nombre("Rodrigo", "Duque", Soto"),hombre,30).* o Etc.
	- Escribe en Prolog las siguientes preguntas:
- o ¿*Hay lectores?*
- o *¿Quiénes son lectores?*
- o *¿Qué lectores son mujeres? y ¿hombres?*
- o *¿Hay lectores con el mismo nombre y diferentes apellidos?*
- Escribe una regla para comprobar si unos apellidos están repetidos.
	- o Nota: utiliza el predicado **bagof** y un predicado auxiliar para **contar** los elementos de una lista.
- 5. (\*) Escribe un programa que permita realizar las siguientes operaciones aritméticas:
	- Área de un círculo.
	- Área de un trapecio.
	- Producto de los números comprendidos entre dos dados.
- 6. (\*) Codifica el predicado **crear(N,L)** que permite crear una lista a partir de un número natural
	- Por ejemplo: *?crear(10,L)*
		- *L = [0,1,...,10].*
- 7. (\*) **Números primos**
	- Define el predicado **primo(N)** para comprobar si el número N es primo o no
		- o Nota: un número es primo si no tiene divisores propios menores o iguales que su raíz cuadrada.
	- Define el predicado **crear\_primos(N,L)** para crear una lista compuesta por los números primos menores o iguales que el número N.
		- o Por ejemplo:
			- *?- crear\_primos(10,L). L = [2,3,5,7]*
- 8. (\*) Codifica un predicado denominado, **invertir**, para invertir todos los elementos de una lista que puede contener **sublistas**:
	- Por ejemplo

*?- invertir([1,2,3,4,5],R). R = [5, 4, 3, 2, 1].*

*?- invertir([1,[2,3],[4,5]],R). R = [[5, 4], [3, 2], 1].*

- Observación: codifica los siguientes predicados auxiliares
	- o *es\_lista(X)*: comprueba si X es una lista
	- o *concatenar(L1,L2,L)*: L es el resultado de concatenar L1 y L2.

# 9. (\*) **Monumentos**

- Utiliza el predicado **monumento(Nombre,Localidad,Estilo)** para definir hechos asociados a los siguientes monumentos:
	- o *Mezquita, Córdoba, Árabe*
	- o *Medina Azahara, Córdoba, Árabe*
	- o *Catedral, Santiago de Compostela, Románico*
- Define el predicado **contar\_monumentos(Localidad,N)** para contar los monumentos que hay en una localidad.
	- o Por ejemplo
		- *?- contar\_monumentos("Córdoba",N).*
		- *N = 2.*
- Observación:
	- o Utiliza el predicado *bagof* o *findall*
	- o Define un predicado auxiliar para **contar** para contar los elementos de una lista.

# 10.(\*) Método de ordenación **mergesort**.

- Codifica un predicado que permita ordenar una lista de números utilizando el método *mergesort*.
	- o Ejemplo
		- Lista original: 54132
		- **División** 
			- $\checkmark$  Primera: 512;43;
			- $\checkmark$  Segunda: 52;1;;4;3;;
			- $\checkmark$  Tercera: 5; 2; ; 1; ; 4; 3; ;
		- **Fusión:** 
			- $\checkmark$  Primera: 25;1; ;34;
			- $\checkmark$  Segunda: 125; 34;
			- $\checkmark$  Tercera: 12345
- Observación
	- o Utiliza predicados auxiliares para
		- la "división" (*split*): reparte los elementos de una lista en dos listas, dependiendo de que ocupen un "lugar" par o impar
		- y para la fusión (*merge*): une de forma ordenada dos listas ordenadas
- 11.(\*) Codifica los siguientes predicados sobre **listas numéricas**.
	- Media de una lista
	- Máximo de una lista.
	- Mediana de una lista ordenada
		- o Si la lista no está ordenada entonces se debe ordenar.

### 12.(\*) **Donantes de sangre**

- Declara los hechos relativos a una base de datos de donantes que contiene la siguiente información:
	- o *donante(persona(juan,campos,ruiz),a,positivo).*
	- o *donante(persona(ana,lara,silva),ab,negativo).*
	- o *donante(persona(luis,luna,pachecho),ab,negativo).*
- o Nota: *persona* es una estructura
- Escribe los hechos y las reglas que permitan comprobar si una persona *puede donar* sangre a otra teniendo en cuenta el grupo sanguíneo y el factor RH.
- Define reglas para el predicado *contar\_por\_grupo\_y\_factor* que permita contar todos los donantes de un grupo sanguíneo y factor rh específicos.
	- o Por ejemplo:
		- *?- contar\_por\_grupo\_y\_factor (ab,negativo,N).*  $N = 2$
	- o Nota: utilizar el predicado *bagof* y un predicado auxiliar para *contar* los elementos de una lista.
- Escribe una regla que permita hacer las siguientes acciones consecutivas
	- 1. Pedir por pantalla un grupo sanguíneo y un factor rh,
	- 2. Pedir por pantalla el nombre de un fichero,
	- 3. Y escribir en dicho fichero los nombres de todos los donantes que tengan el grupo sanguíneo y el factor rh indicados.
- 13.(\*) Un árbol binario es representado por una lista de la forma **[raíz, hijo izquierdo, hijo derecho]**

donde **raíz** es un átomo e **hijo izquierdo** e **hijo derecho** son árboles binarios.

- Define predicados para:
	- o Escribir la lista en orden prefijo, sufijo e infijo.
	- o Determinar la profundidad del árbol.
	- o Comprobar si un elemento está en el árbol.
	- o Determinar el número de nodos del árbol.
	- o Determinar el número de hojas del árbol.
		- Un nodo es una hoja si sus hijos izquierdo y derecho son listas vacías.
- ¿Cómo se pueden redirigir las salidas de los predicados anteriores hacia un fichero de escritura?

#### 14.(\*) **Ficheros y números primos**

 Escribe un programa que lea los números contenidos en un fichero y que escriba los números **primos** en otro fichero.